# Enet-B

WP-16-130829

25 8  $22$ 

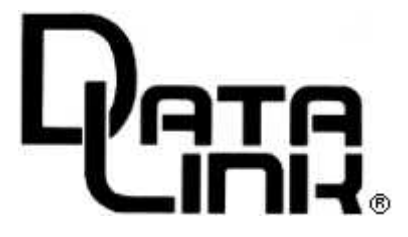

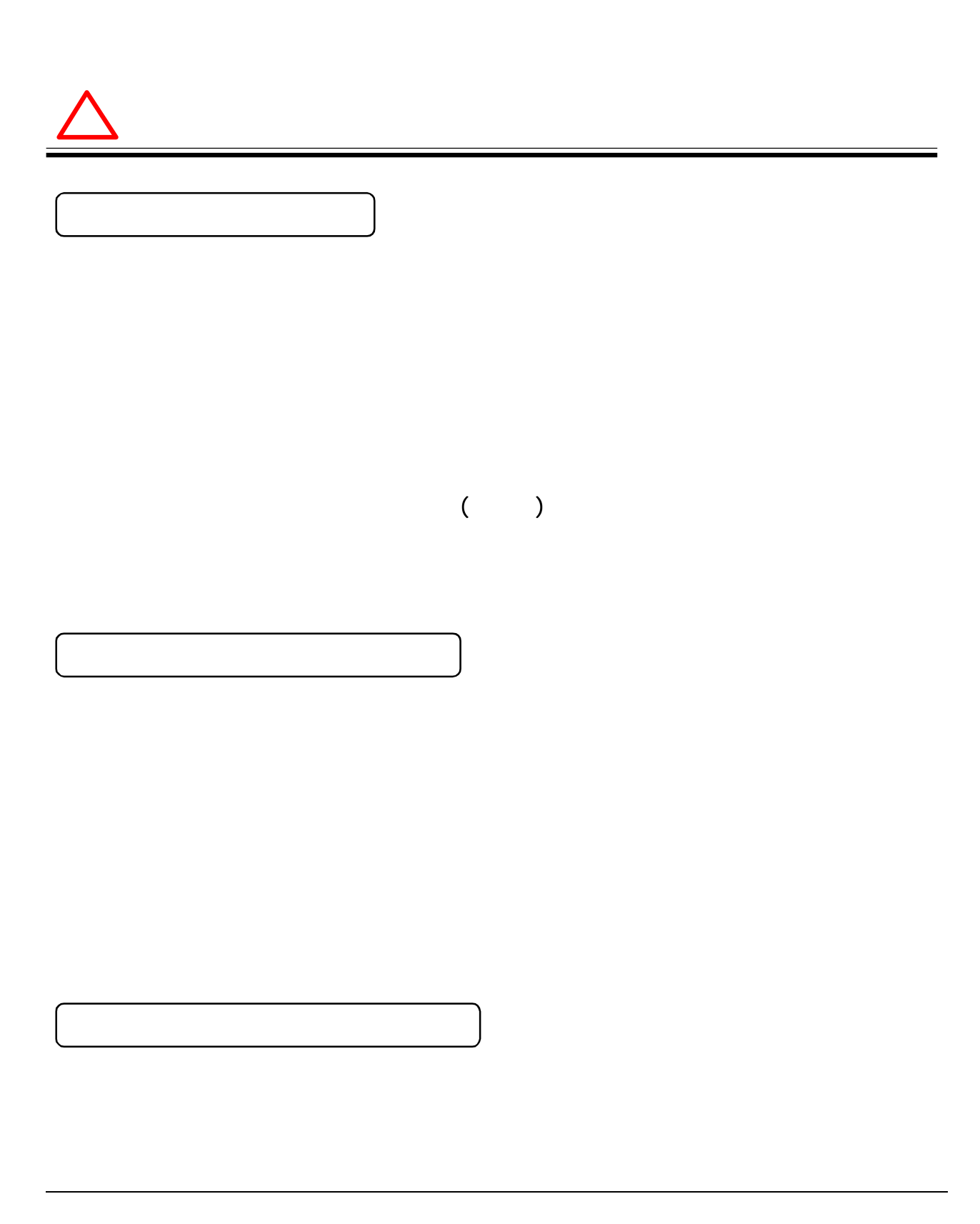

....................................

**..............** 

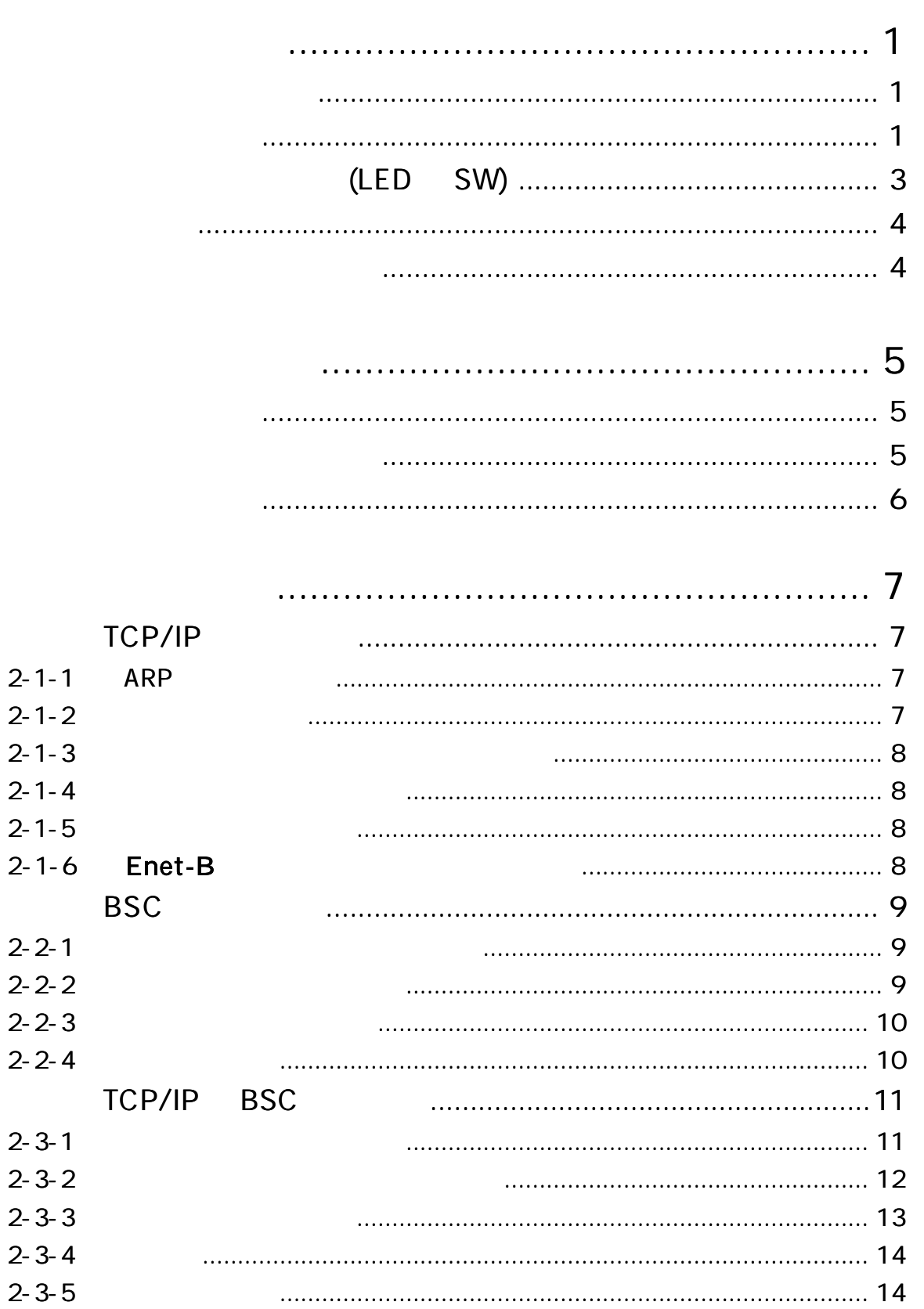

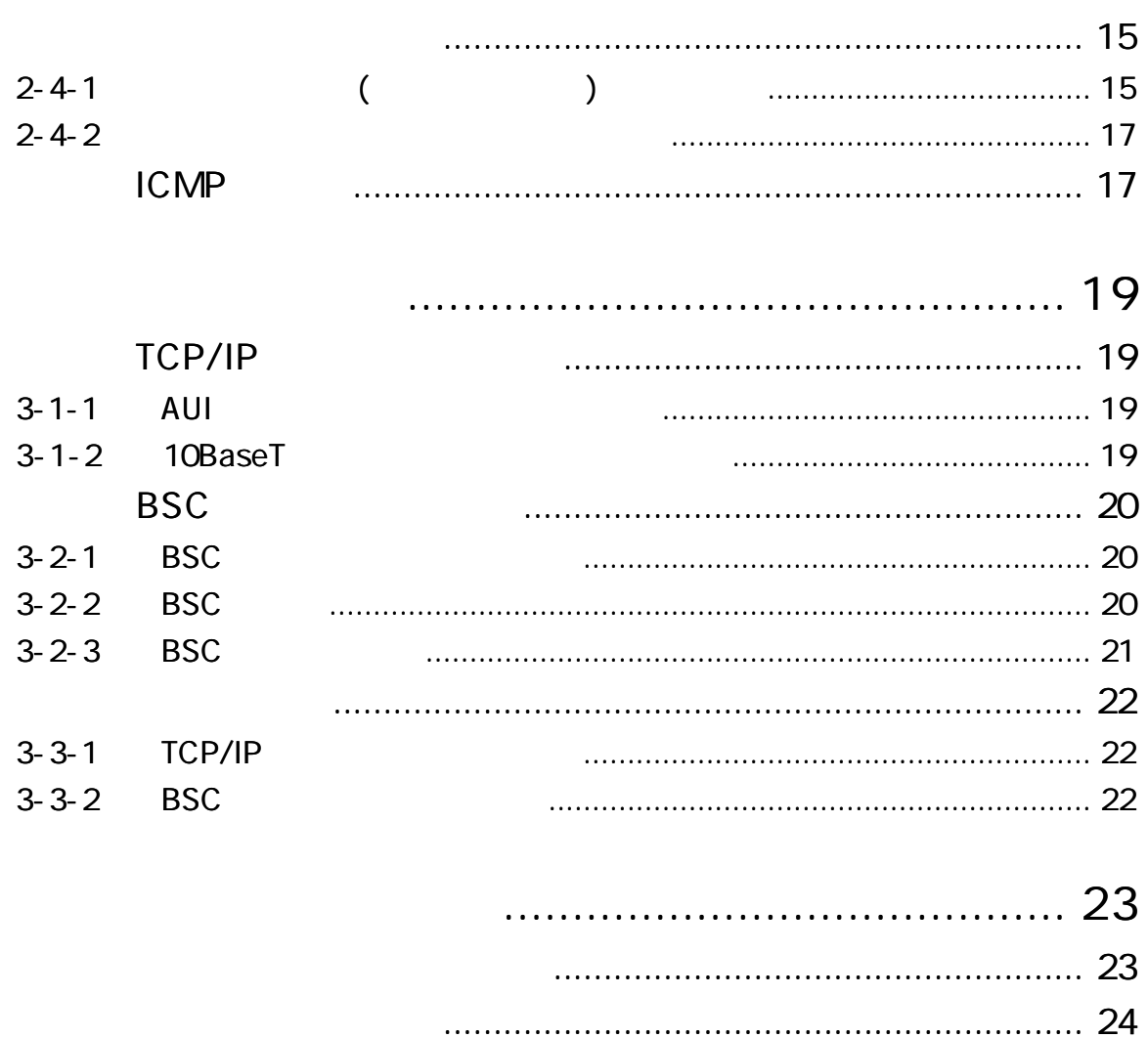

 $\blacksquare$ 

 $\blacksquare$  . . . . . . . .

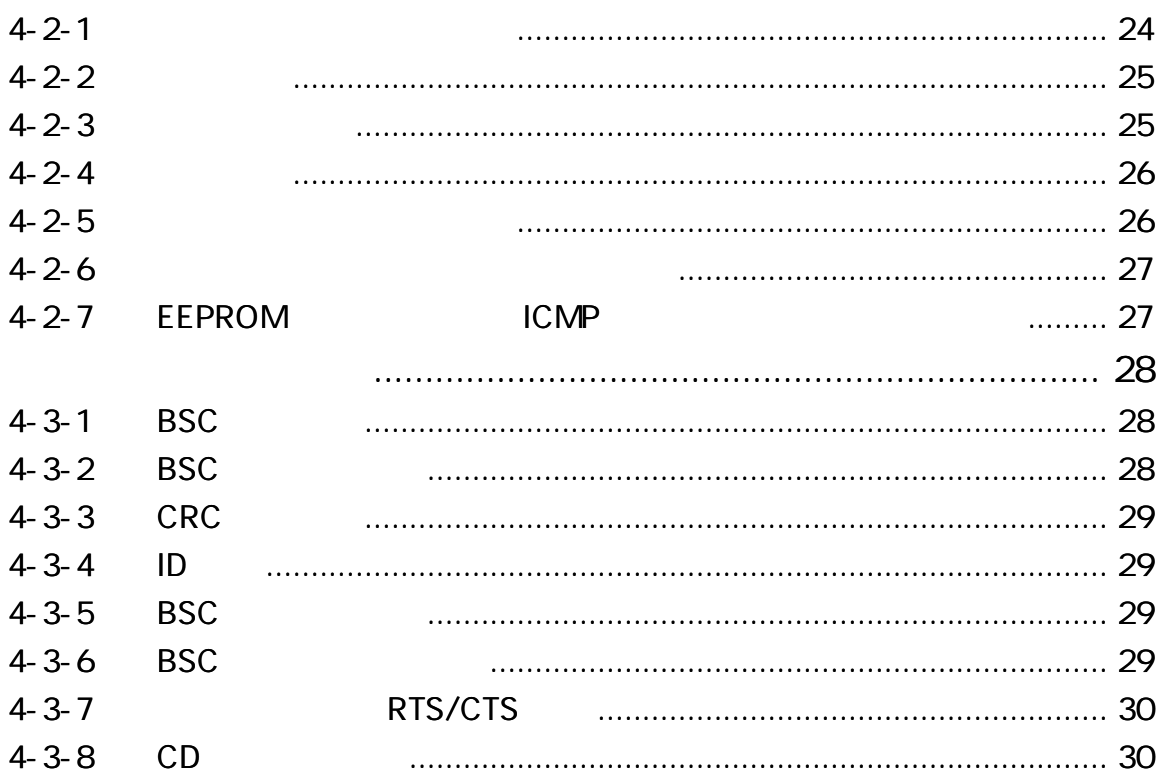

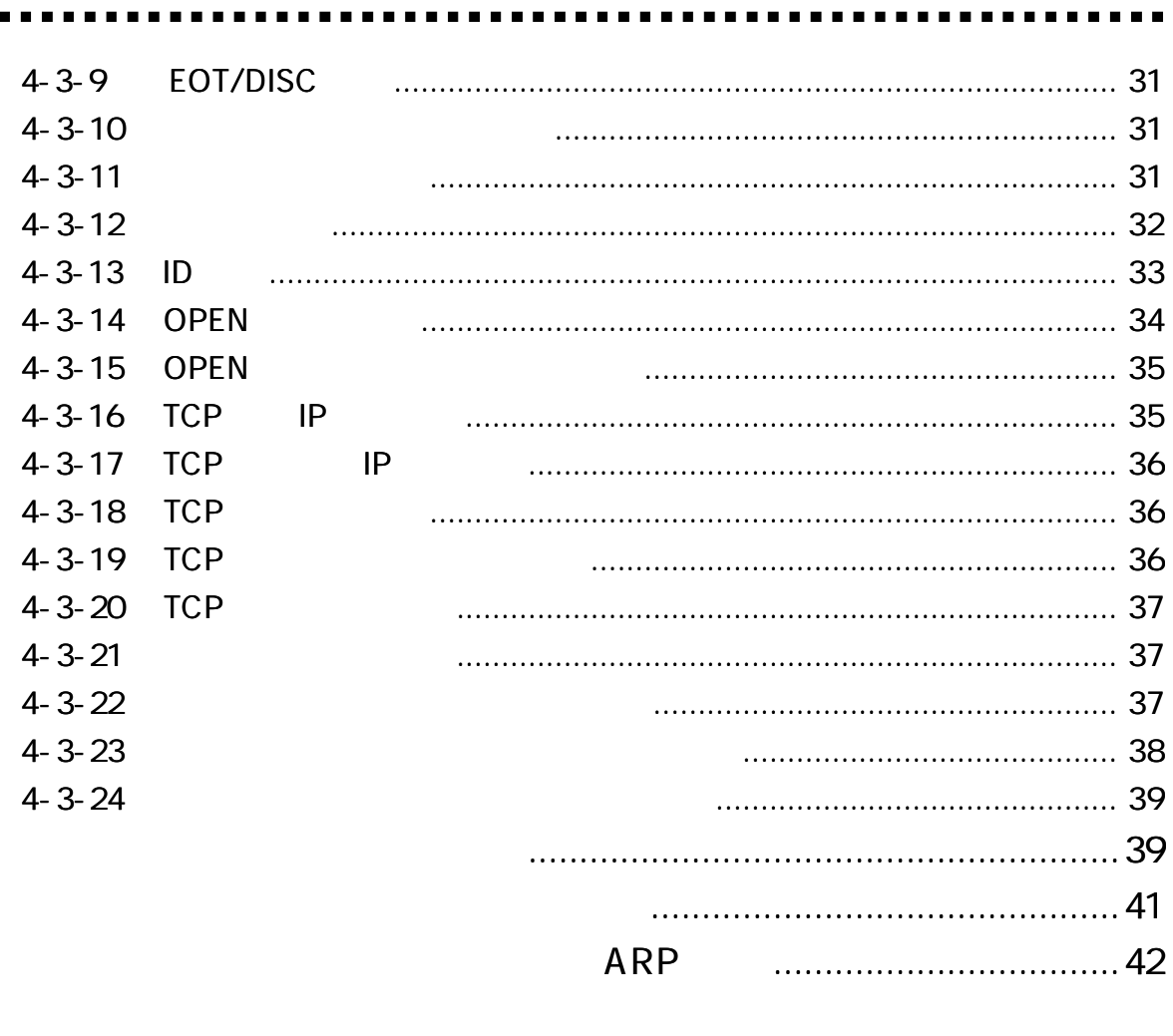

 $\blacksquare$ 

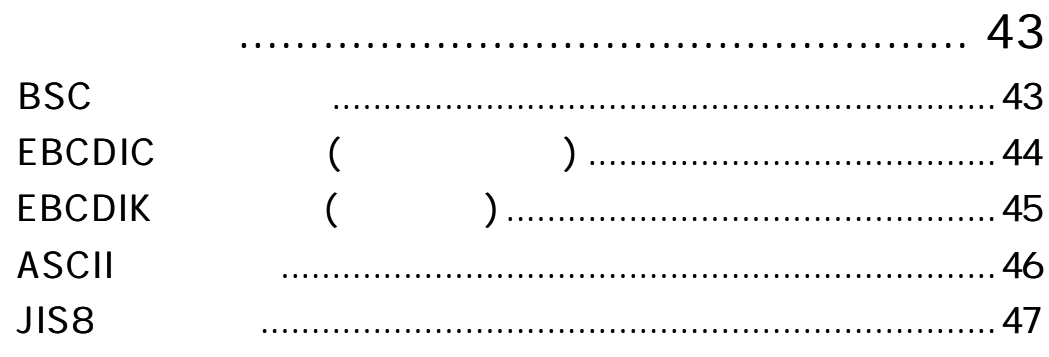

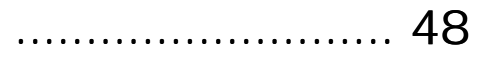

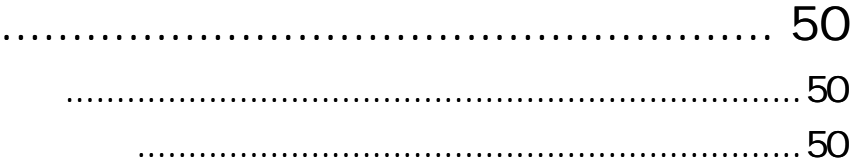

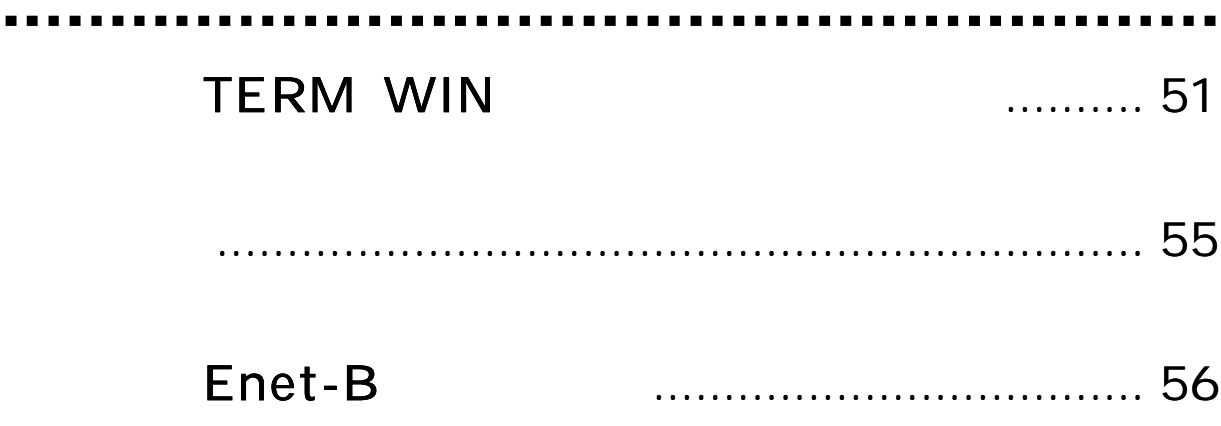

......

#### Enet-B

![](_page_6_Picture_109.jpeg)

Enet -B

![](_page_6_Picture_110.jpeg)

![](_page_7_Picture_143.jpeg)

 $(LED \quad SW)$ 

![](_page_8_Figure_2.jpeg)

![](_page_8_Figure_3.jpeg)

![](_page_9_Figure_2.jpeg)

![](_page_9_Picture_104.jpeg)

 $C_R C_F$  2

![](_page_10_Picture_112.jpeg)

$$
\begin{array}{cccc}\n & \pm & 0 & 50 \\
& 30 & 80 & ( & ) \\
& 30 & 80 & \\
& 85 & 132V (50/60Hz) \\
& AC100V & 8W( & & )\n\end{array}
$$

![](_page_11_Picture_140.jpeg)

![](_page_11_Picture_141.jpeg)

![](_page_11_Figure_2.jpeg)

![](_page_11_Figure_3.jpeg)

![](_page_11_Figure_4.jpeg)

![](_page_12_Picture_192.jpeg)

Enet-B

![](_page_12_Picture_193.jpeg)

![](_page_13_Picture_4.jpeg)

**BSC** 

![](_page_14_Figure_2.jpeg)

![](_page_14_Figure_3.jpeg)

 $2 - 2 - 2$ 

![](_page_14_Figure_5.jpeg)

 $2 - 2 - 3$ 

**BSC** 

### Enet-B

![](_page_15_Figure_3.jpeg)

DLE

. . . . . .

DLE

 $2 - 2 - 4$ 

Enet-B

 $[4-4$  ]

![](_page_16_Picture_156.jpeg)

)

BSC BSC BSC SYN ACK of SYN ACK DATA() ACK DATA() ACK FIN ACK ACK FIN ENQ EOT STX ETX CRC ACK0 ACK1 ENQ ACK0 STX ETX CRC ACK1 EOT ,BSC ENQ OPEN Enet-B

 $2 - 3 - 2$ 

![](_page_17_Picture_117.jpeg)

![](_page_17_Figure_3.jpeg)

BSC TCP/IP

![](_page_17_Figure_5.jpeg)

**BSC** 

![](_page_17_Figure_7.jpeg)

![](_page_17_Figure_8.jpeg)

 $2 - 3 - 3$ 

#### Enet-B

### BSC

TCP/IP 1460 BSC

TCP/IP

![](_page_18_Figure_5.jpeg)

"ACK1 "

| Enet-B BSC | "ACK1" |
|------------|--------|
| <b>BSC</b> |        |

![](_page_18_Figure_9.jpeg)

![](_page_18_Figure_10.jpeg)

![](_page_19_Picture_115.jpeg)

![](_page_20_Picture_119.jpeg)

. . . . .

 $\blacksquare$ 

![](_page_21_Figure_0.jpeg)

 $2 - 4 - 2$ 

![](_page_22_Picture_190.jpeg)

**TCPD** 

I C MP

![](_page_22_Picture_191.jpeg)

![](_page_23_Picture_350.jpeg)

Information Request /Reply Timestamp /Timestamp Reply Address Mask Request /Reply

# TCP/IP

![](_page_24_Picture_135.jpeg)

![](_page_24_Picture_3.jpeg)

#### $3 - 1 - 1$   $AUI$

![](_page_24_Picture_136.jpeg)

#### 3-1-2 10BaseT

![](_page_24_Picture_137.jpeg)

 $\begin{array}{ccc} \bullet & \bullet & \bullet & \bullet \end{array}$ 

## **BSC**

#### 3-2-1 BSC

Enet-B BSC DTE

![](_page_25_Picture_212.jpeg)

#### 3-2-2 BSC

![](_page_25_Picture_213.jpeg)

![](_page_26_Figure_1.jpeg)

**DTE** 

**DCE** 

![](_page_26_Figure_4.jpeg)

![](_page_27_Picture_198.jpeg)

. .

![](_page_28_Figure_1.jpeg)

![](_page_28_Figure_2.jpeg)

**DCE** 

![](_page_28_Figure_4.jpeg)

Windows

![](_page_29_Figure_2.jpeg)

 $4 - 2 - 1$ 

[4-1 ] Enet-B [PROG SW] < < <PROGRAM MODE> > >

![](_page_30_Picture_101.jpeg)

![](_page_30_Picture_102.jpeg)

![](_page_31_Picture_394.jpeg)

4 -2-4

![](_page_31_Picture_395.jpeg)

[ ]

#### $4 - 2 - 5$

 $\text{ESC (1BH)}$  )  $\text{END}$   $\boxed{\text{CylF}}$ BSC TCP/IP  $<<$  BSC MODE >>> BSC RS232C BSC

> BSC Enet-B BSC TCP/IP

![](_page_32_Picture_122.jpeg)

#### 4-3-1 BSC

#### **BSC**

12

![](_page_33_Picture_311.jpeg)

#### 4-3-2 BSC

**BSC** 

![](_page_33_Picture_312.jpeg)

![](_page_33_Picture_313.jpeg)

#### 4-3-3 CRC

**BSC** 

![](_page_34_Picture_303.jpeg)

![](_page_34_Picture_304.jpeg)

 $CRC16$   $x^{16}+x^{15}+x^{2}+1$ CCITT  $x^{16}+x^{12}+x^{5}+1$ 

 $4 - 3 - 4$  ID

ID ID ID1 ID2 ID3 ID4 ID  $ID$   $D$   $C_R$ <sub> $F_F$ </sub>  $ID$   $E$   $C_R$ <sub> $F_F$ </sub>

#### 4-3-5 BSC

**BSC** 

![](_page_34_Picture_305.jpeg)

4-3-6 BSC

#### **BSC** TCP/IP

#### TCP/IP [4-3-20 TCP ]

![](_page_34_Picture_306.jpeg)

![](_page_35_Picture_239.jpeg)

4-3-7 RTS/CTS

Enet-B RTS High

![](_page_35_Picture_240.jpeg)

![](_page_35_Picture_241.jpeg)

4-3-8 CD

### Enet-B CD

CD Low High BSC

![](_page_35_Picture_242.jpeg)

4-3-9 EOT/DISC

#### **BSC**

- E EOT
- D DISC (DLE EOT)
- D [EOT ] [DISC ]

 $[2-3-5 \t2-5 \t4-3-13 \t4-4]$ 

![](_page_36_Picture_227.jpeg)

#### $4 - 3 - 10$

![](_page_36_Picture_228.jpeg)

![](_page_36_Picture_229.jpeg)

![](_page_36_Picture_230.jpeg)

 $4 - 3 - 11$ 

![](_page_36_Picture_231.jpeg)

![](_page_37_Picture_192.jpeg)

4-3-12

![](_page_37_Picture_193.jpeg)

4-3-13 ID

![](_page_38_Picture_251.jpeg)

![](_page_38_Figure_3.jpeg)

![](_page_39_Figure_0.jpeg)

#### NON

# Enet-B TCP/IP

ENQ EOT

![](_page_40_Picture_229.jpeg)

4-3 -15 O PEN

![](_page_40_Picture_230.jpeg)

![](_page_41_Picture_172.jpeg)

4-3-20 TCP

**TCP** BSC

 $[4-3-6BSC]$  ]

![](_page_42_Picture_241.jpeg)

4 - 3 - 21

![](_page_42_Picture_242.jpeg)

 $4 - 3 - 22$ 

Enet-B

 $IP$  and  $I$ 

STIP

IP (STIP) IP (HOST)  $\big)$  BRDA 192. 9. 200. 63 Q F 255. 255. 255. 255. 255. 255. 255

![](_page_42_Picture_243.jpeg)

. . . . . . . . . . . . . . . . . . . . . . . . . . . . . ......

 $4 - 3 - 23$ 

![](_page_43_Picture_177.jpeg)

![](_page_44_Picture_145.jpeg)

T2 N4 T2 ENQ N4 DISC RST

![](_page_45_Picture_129.jpeg)

 $\blacksquare$ 

![](_page_46_Figure_0.jpeg)

![](_page_46_Figure_1.jpeg)

. . . .  $\blacksquare$ . . . . .

![](_page_47_Picture_205.jpeg)

Enet-B

\*\*\*BSC \*\*\*

BSC

![](_page_47_Picture_206.jpeg)

 $\overline{\phantom{0}}$ 

**BSC** 

Ĭ.

![](_page_48_Picture_166.jpeg)

EBCDIC

 $\overline{\phantom{a}}$ 

 $\overline{(\ }$ 

![](_page_49_Picture_14.jpeg)

### EBCDIK

 $\overline{a}$  $\big)$ 

![](_page_50_Picture_13.jpeg)

**ASCII** 

![](_page_51_Picture_7.jpeg)

JIS8

Ė

![](_page_52_Picture_10.jpeg)

-------

- 1. SW
	- PROG LED
	- [9600BPS 8 ]
		- CR LF

- 2. BSC
- **BSC**

3. BSC

**BSC** RXC ST1 ST2

 $4.$ 

IP TCP/IP Enet-B Enet-B IP IP

HOST ETHER ADDRESS

NETM Enet-B

DEFG

![](_page_54_Picture_63.jpeg)

 $\blacksquare$ 

![](_page_54_Picture_64.jpeg)

![](_page_54_Picture_65.jpeg)

BSC

![](_page_55_Picture_113.jpeg)

### Enet-B

-

![](_page_55_Picture_114.jpeg)

#### TELNET FTP

-

![](_page_55_Figure_5.jpeg)

E - mail support@data-link.co.jp

#### . . . . . . . . . . . . . . . . . .

# TERM WIN

![](_page_56_Figure_3.jpeg)

#### TERM WIN

![](_page_56_Figure_5.jpeg)

![](_page_56_Picture_104.jpeg)

. . . . . .

![](_page_57_Picture_82.jpeg)

-------------

...................

![](_page_57_Figure_2.jpeg)

![](_page_57_Picture_83.jpeg)

------

[ 2St op] [F1]  $1/1.5/2$  ( ) 2 [ P=None] [F2] none ( )/even ( )/odd ( ) none [ 8Len] [F3]  $7/8()$ 8 [ 9600]  $[F4]$ 1200/2400/4800/9600/19200 /28800/38400/57600/76800/115200 [ Com1] [F5] Com1 [ Nor mal ] [F6] normal ( ) / hex (16 ) normal [ Ful l ] [F7] Full ( )/Half ( ) Full

![](_page_59_Picture_179.jpeg)

![](_page_59_Picture_1.jpeg)

1

![](_page_60_Picture_134.jpeg)

![](_page_60_Picture_135.jpeg)

Enet-B( V3. 0)

![](_page_61_Picture_450.jpeg)

![](_page_62_Picture_321.jpeg)